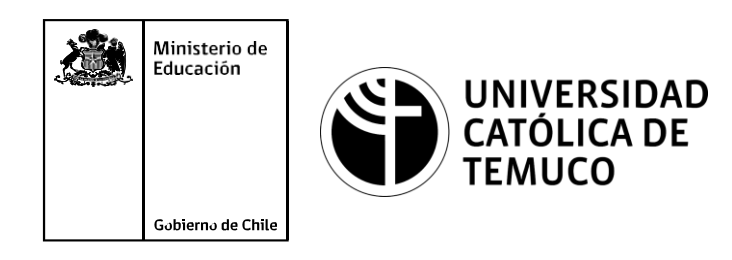

# **Orden y almacenamiento de imagen virtual clonada**

**Módulo 7: Mantenimiento y actualización de software en redes de área local**

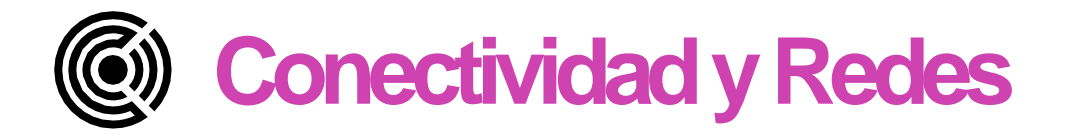

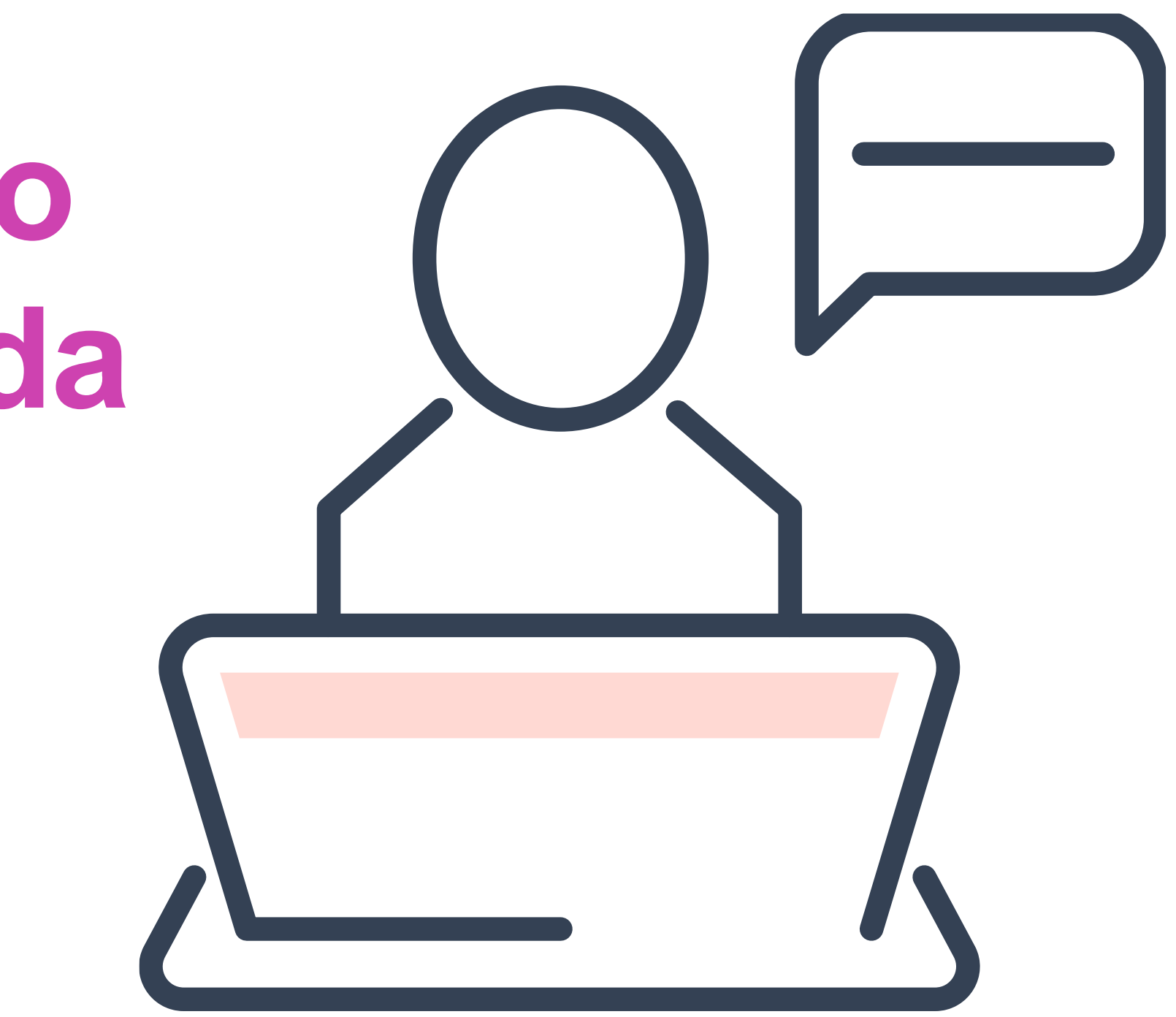

Módulo  $\overline{\mathbf{C}}$ 

Módulo  $\mathbf{\color{red}{\circ}}$ **OA9** Mantener y actualizar el hardware de los computadores personales y de comunicación, basándose en un cronograma de trabajo, de adcuerdo a las especificaciones técnicas del equipo. Módulo  $\overline{\phantom{1}}$ **OA10** Mantener actualizado el software de productividad y programas utilitarios en un equipo personal, de acuerdo a los requerimientos de los usuarios. Módulo  $\infty$ **OA6** Aplicar procedimientos de recuperación de fallas y realizar copias de respaldo de los servidores, manteniendo la integridad de la información. Módulo<sup>s</sup>  $\sigma$ No esta asociado a Objetivos de Aprendizaje de la Especialidad (OAE), sino a Genéricos. No obstante, puede asociarse a un OAE como estrategia didáctica. **OA1** Leer y utilizar técnicamente proyectos de conectividad y redes, considerando planos o diagramas de una red de área local (red LAN), basándose en los modelos TCP/IP y OSI. **OA3** Instalar y mantener cableados estructurados, incluyendo fibra óptica, utilizados en la construcción de redes, basándose en las especificaciones técnicas correspondientes. **OA7** Instalar y configurar una red inalámbrica según tecnologías y protocolos establecidos. **OA2** Instalar y configurar sistemas operativos en computadores personales con el fin de incorporarlos a una red LAN, cumpliendo con los estándares de calidad y seguridad establecidos. **OA11** Armar y configurar un equipo personal, basándose en manuales de instalación, utilizando las herramientas apropiadas y respetando las normas de seguridad establecidos.

**OA8** Aplicar herramientas de software que permitan obtener servicios de intranet e internet de manera eficiente.

**OA4** Realizar pruebas de conexión y señales en equipos y redes, optimizando el rendimiento de la red y utilizando instrumentos de medición y certificación de calidad de la señal, considerando las especificaciones técnicas.

**OA5** Aplicar métodos de seguridad informática para mitigar amenazas en una red LAN, aplicando técnicas como filtrado de tráfico, listas de control de acceso u otras.

## **Objetivos de Aprendizaje de la Especialidad**

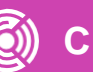

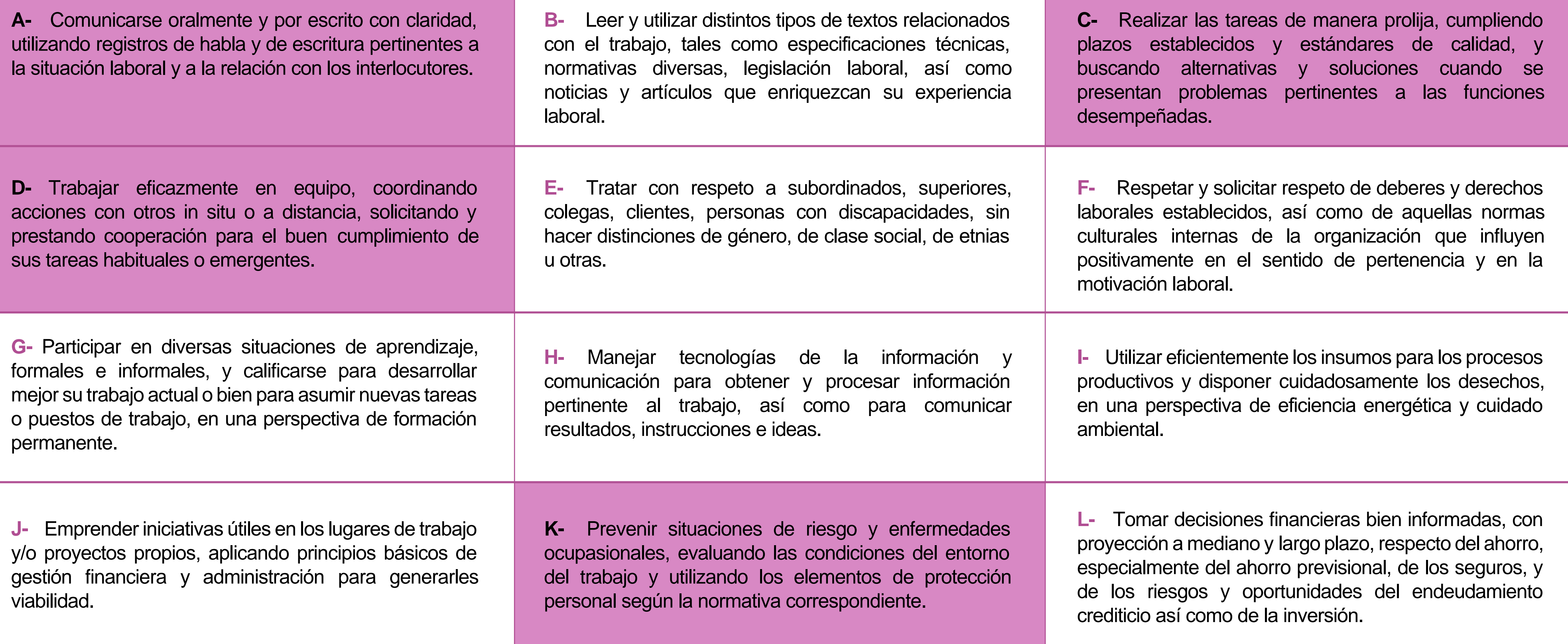

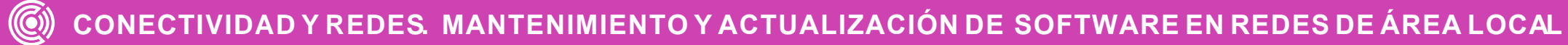

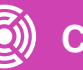

# **Perfil de Egreso – Objetivos de Aprendizaje Genéricos**

#### **HABILIDADES APLICACIÓN EN CONTEXTO**

#### **5. Trabajo con otros**

1.Trabaja colaborativamente en actividades y funciones coordinándose con otros en diversoscontextos.

#### **6. Autonomía**

1.Se desempeña con autonomía en actividades y funciones especializadas en diversos contextos con supervisión directa.

1.Actúa de acuerdo a las normas y protocolos que guían su desempeño y reconoce el impacto que la calidad de su trabajo tiene sobre el proceso productivo o la entrega de servicios. 2.Responde por cumplimiento de los procedimientos y resultados de sus actividades.

2.Toma decisiones en actividades propias y en aquellas que inciden en el quehacer de otros en contextos conocidos.

3.Comprende y valora los efectos de sus acciones sobre la salud y la vida, la organización, la sociedad y el medio ambiente. 4.Actúa acorde al marco de sus conocimientos. experiencias y alcance de sus actividades y funciones

3.Evalua el proceso y el resultado de sus actividades y funciones de acuerdo a parámetros establecidos para mejorar sus prácticas.

4.Busca oportunidades y redes para el desarrollo de sus capacidades

#### **7.Ética yresponsabilidad**

#### **1. Información**

1.Analiza y utiliza información de acuerdo a parámetros establecidos para responder a las necesidades propias de sus actividades y funciones.

2.Identifica y analiza información para fundamentar y responder a las necesidades propias de sus actividades.

#### **2. Resolución de problemas**

1.Reconoce y previene problemas de acuerdo a parámetros establecidos en contextos conocidos propios de su actividad o funcion.

2.Detecta las causas que originan problemas en contextos conocidos de acuerdo aparámetros establecidos.

3.Aplica soluciones a problemas de acuerdo a parámetros establecidos en contextos conocidos propios de una función.

#### **3. Uso de recursos**

1.Selecciona y utiliza materiales, herramientas y equipamiento para responder a una necesidad propia de una actividad o función especializada en contextos conocidos.

2.Organiza y comprueba la disponibilidad de los materiales, herramientas y equipamiento.

3.Identifica y aplica procedimientos y técnicas específicas de una función de acuedo a parámetros establecidos.

#### **4. Comunicación**

**4.** Comunica y recibe información relacionada a su actividad o función, a través de medios y soportes adecuados en contextos conocidos.

#### **8. Conocimientos**

1.Demuestra conocimientos especificos de su área y de las tendencias de desarrollo para el desempeño de sus actividades y funciones.

#### **CONOCIMIENTO**

### **Marco de CualificacionesTécnico Profesional (MCTP) Nivel3 y su relación con los OAG**

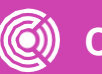

### **Metodología seleccionada**

Esta presentación te servirá para avanzar paso a paso en el desarrollo de la actividad propuesta.

**7.3.** Replica funcionamiento de software de productividad y programas utilitarios, a través de clonación del sistema operativo en computador de similares características, estableciendo un procedimiento de configuración para optimizar el proceso de instalación de software y/o programas, y así mantener un perfil de configuración estándar para cada área de la organización.

### **Aprendizaje Esperado**

### **Análisis de caso**

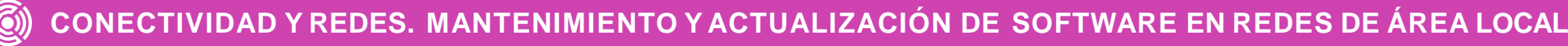

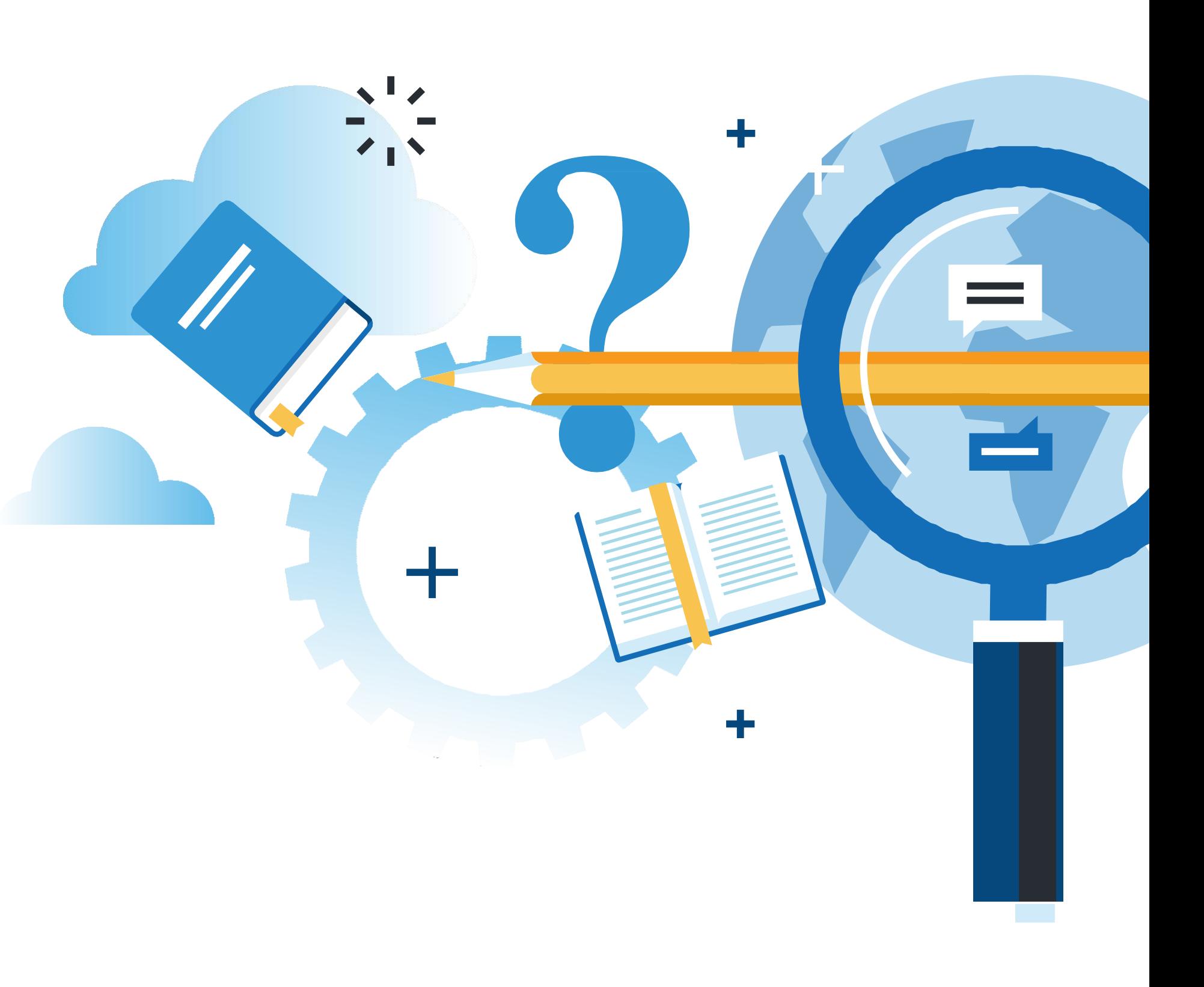

### **¿Qué vamos a lograr con esta actividad para llegar al Aprendizaje Esperado (AE)?**

Identificar el perfil del computador que será clonado e implementar un sistema de almacenamiento y ordenado de las imágenes clones

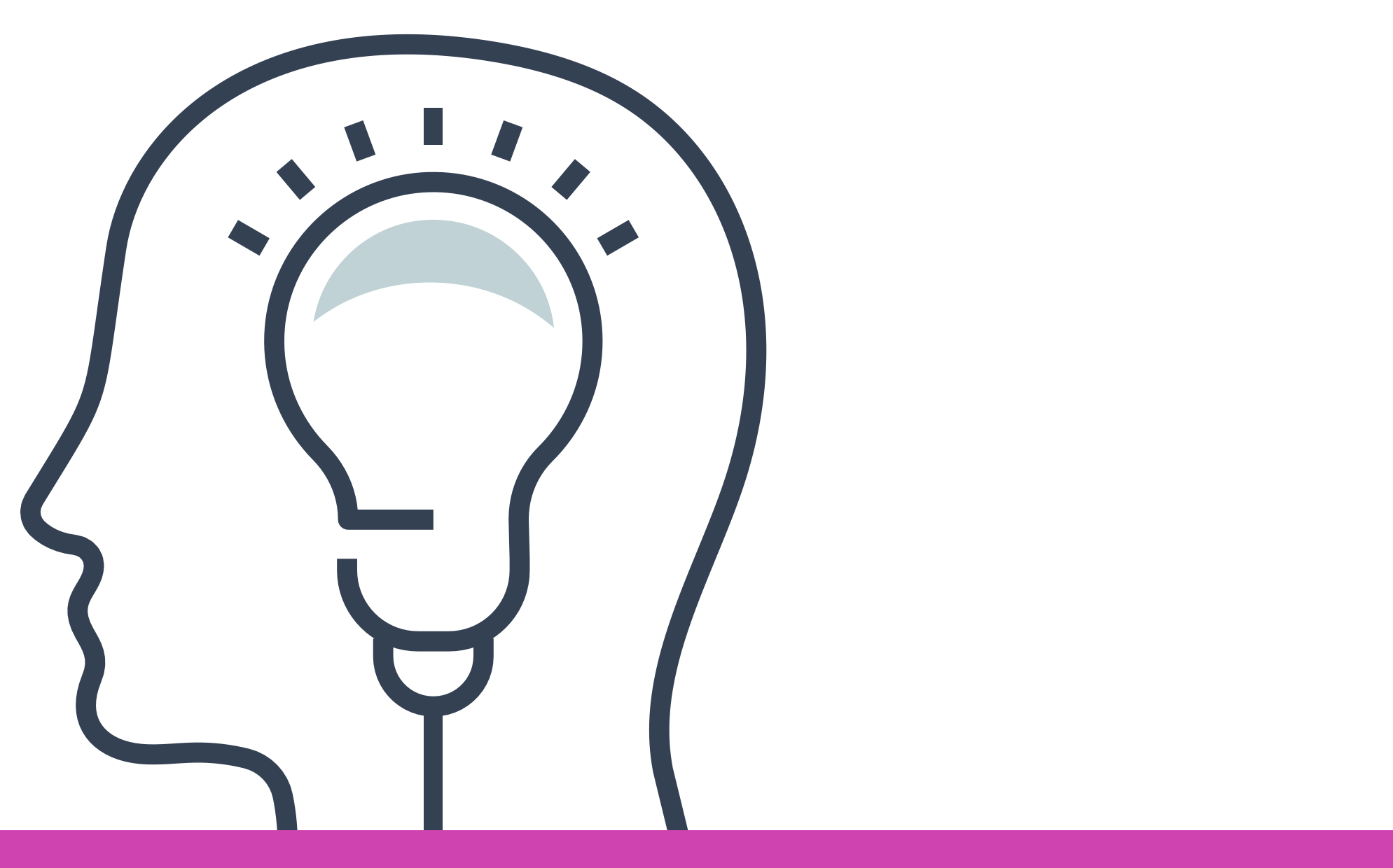

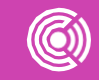

## **Respondamos estas preguntas**

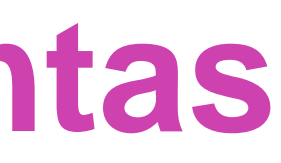

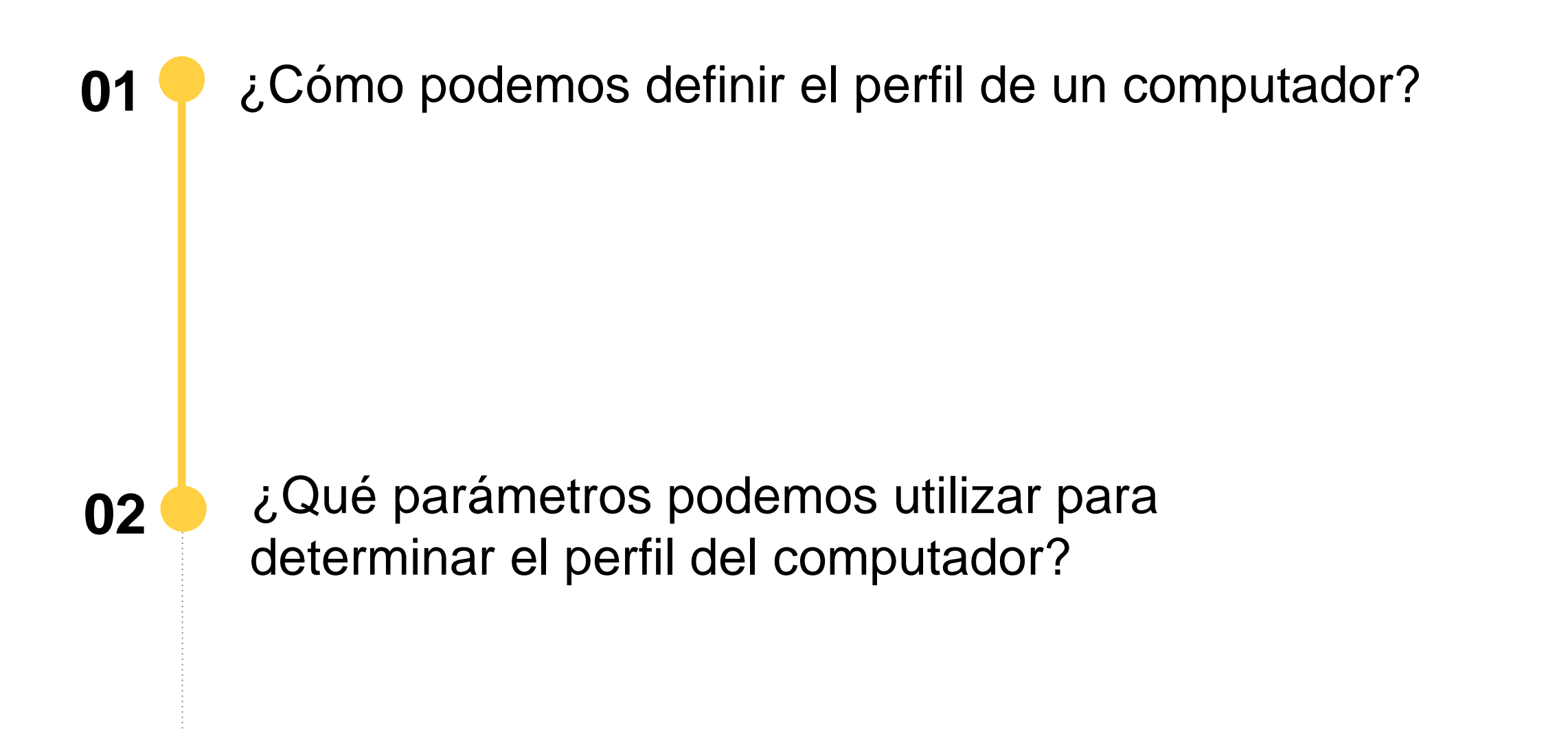

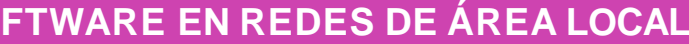

• Cada persona le otorga diferentes usos a un computador, videojuegos, grabar videos, editar videos, etc. Esto se conoce como perfil de usuario, el computador puede cumplir la misma función para todos, pero variará en algunos aspectos dado el perfil de usuario, entonces:

### **Determina perfil de un computador**

- **El perfil de un computador** por lo general está dado por el perfil del usuario que lo utiliza. Sin embargo, podemos crear tipos de perfiles para cada computador.
- Para lograr lo anterior podemos dividir imágenes según departamentos de una empresa, por ejemplo: Los perfiles de computadores que utilicen los usuarios de contabilidad, administración y logística, podrían tener los mismos software instalados, **la diferencia estaría en los archivos** que se comparten para cada perfil de usuario.

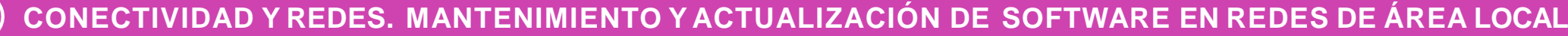

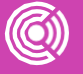

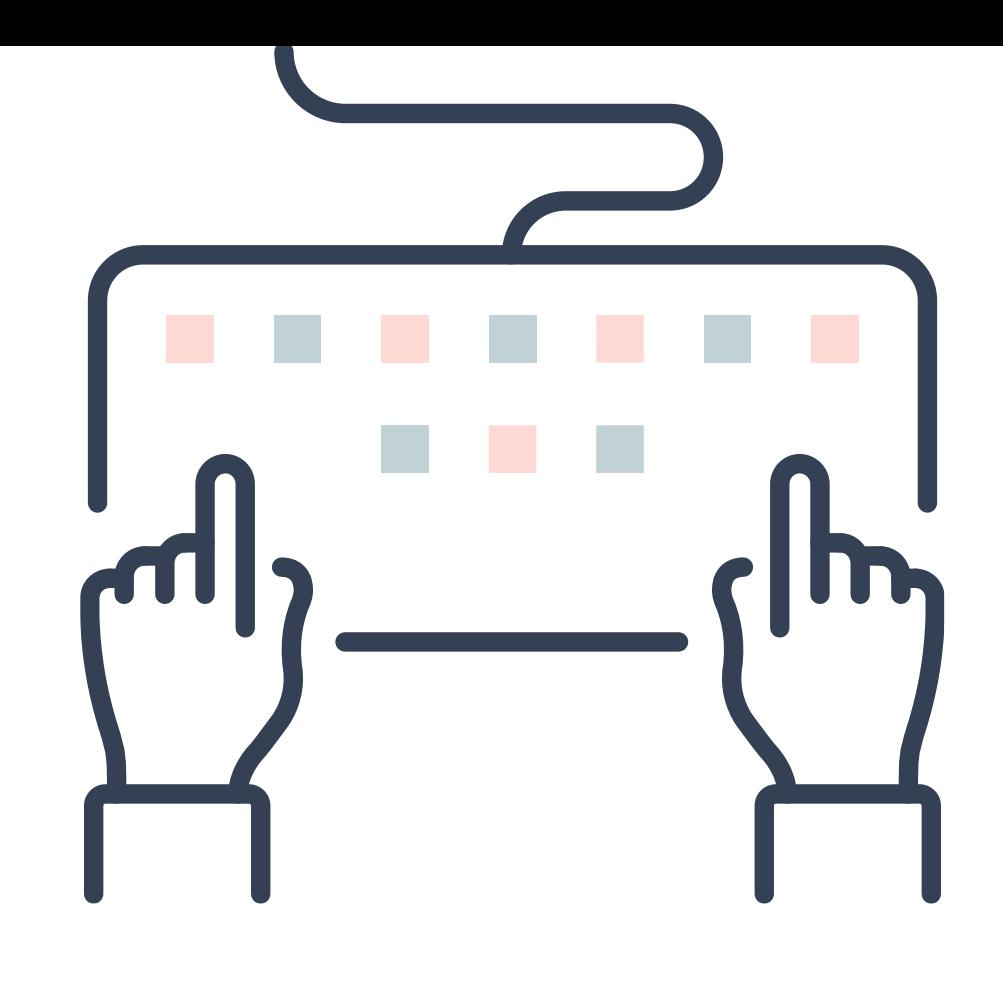

### **Determina perfil de un computador**

Para determinar el perfil de un computador debemos verificar los software instalados en él.

Algunos software que encontraremos según los siguientes perfiles:

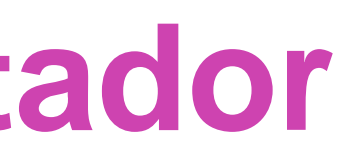

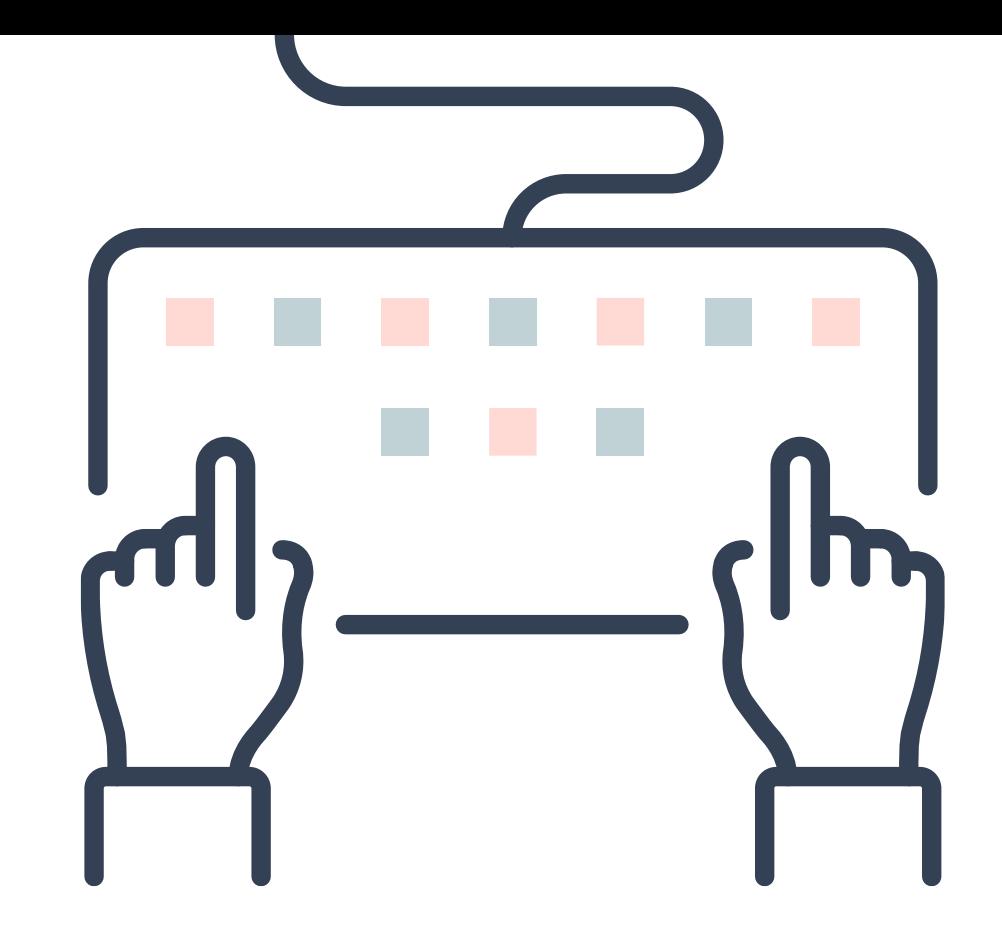

- **Administración, contabilidad y logística:** suite ofimática, software ERP, antivirus, software cliente asistencia remota.
- **Administración de sistemas:** Software administrador conexión remota, administrador de permisos, administración redes, administración antivirus.

Como podemos ver, los perfiles de administración de sistemas involucran más programas enfocados a la administración. También podemos encontrar en las empresas perfiles estándar, los que contienen los software de uso básico que todos los computadores de una empresa deben tener sin importar su perfil.

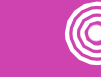

# **Pregunta de reflexión**

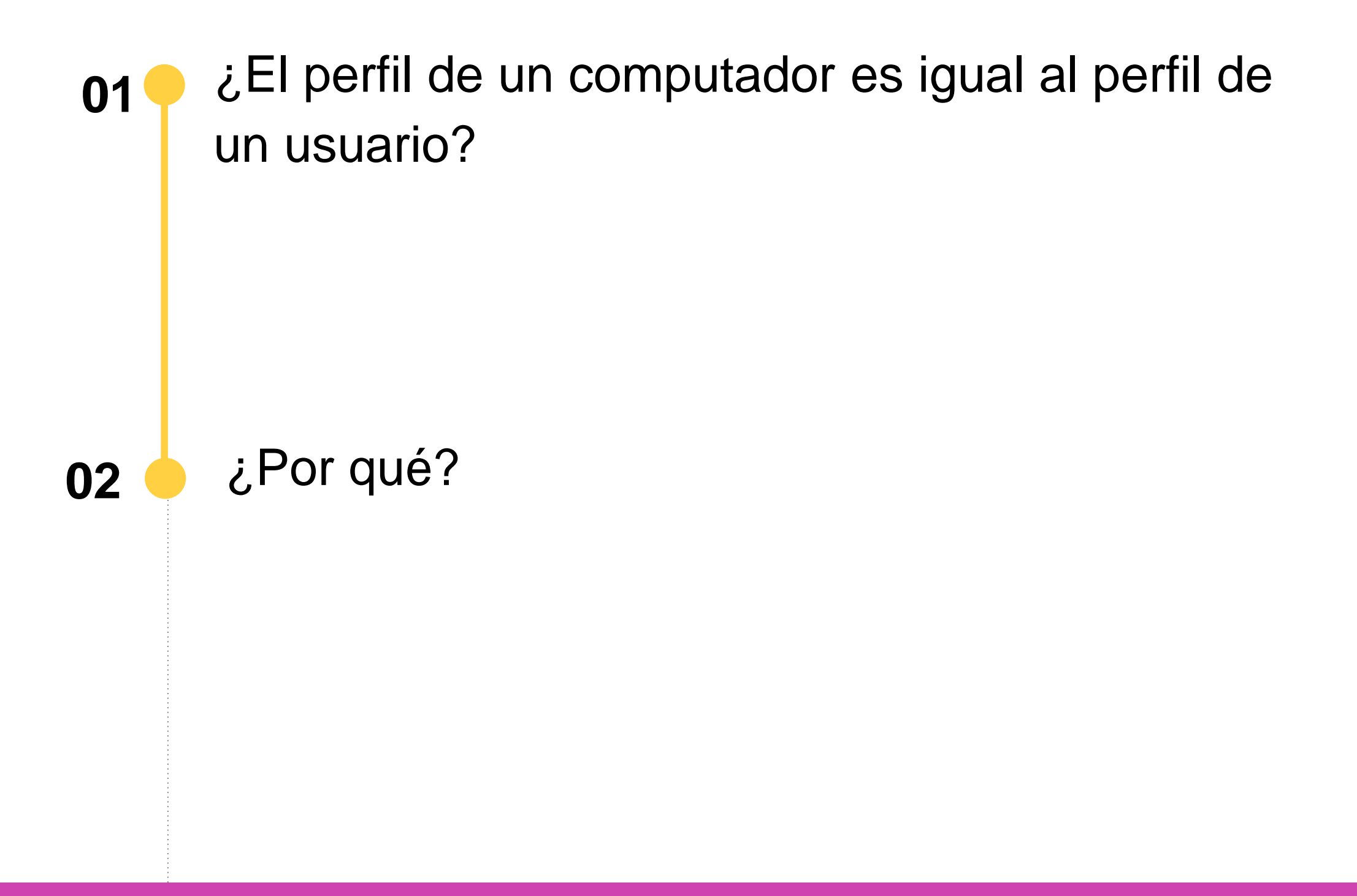

 $\textcircled{\textcircled{\tiny 2}}$ 

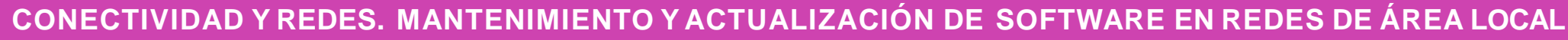

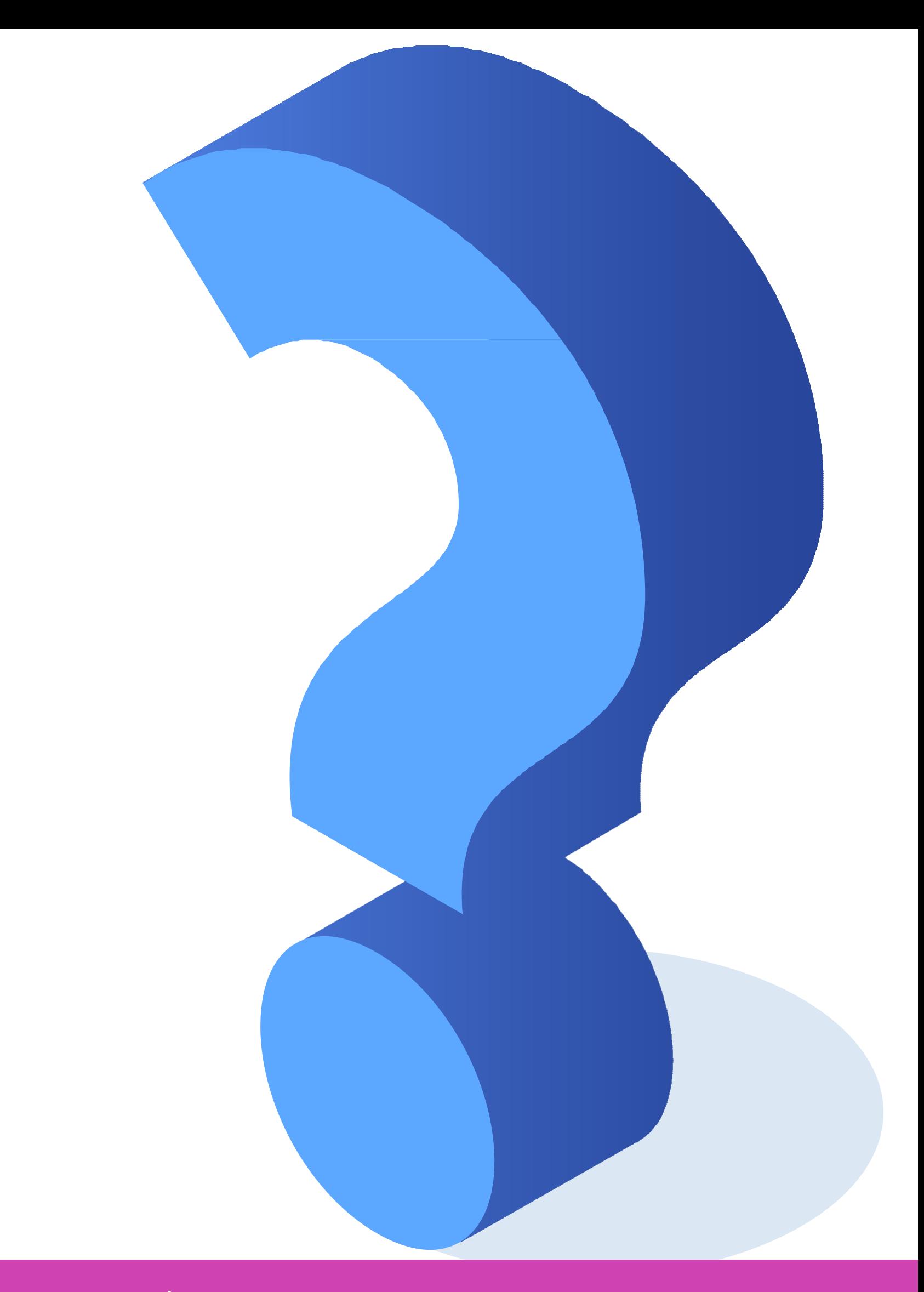

#### **Almacenamiento y clasificación**

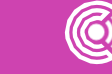

**La clasificación de las imágenes virtuales clonadas** es parte fundamental, ya que al momento de necesitarlas debemos tener un registro de: fecha, perfil de la imagen, nombre descriptivo de la imagen, modelo del computador clonado. Se pueden incorporar más parámetros, según la empresa donde se aplique.

**Fecha:** Día, Mes, Año en que se creó la imagen.

**Perfil de la imagen:** Si es un perfil específico o general.

**Nombre descriptivo de la imagen (nomenclatura):** Este debe abarcar información respecto de los puntos anteriores.

**Modelo del computador clonado:** Este punto es bastante importante, ya que como lo hemos visto anteriormente, el computador a clonar debe ser de similares características al clonado.

**Ejemplo:** Contabilidad, fecha 06102020, modelo Lenovo 720. Con estos datos la nomenclatura puede quedar de la siguiente forma; CONTA06102020LEN720

### **Almacenamiento y clasificación**

**CONECTIVIDAD Y REDES. MANTENIMIENTO Y ACTUALIZACIÓN DE SOFTWARE EN REDES DE ÁREA LOCAL**

#### **¿Dónde almacenaremos las imágenes?**

**01**

• Claramente dependerá del lugar donde estemos trabajando, debido a que el almacenamiento se trabaja de distintas maneras según la empresa, pero básicamente el almacenamiento se realizará en un lugar que conozcamos y dando a las imágenes virtuales creadas nombres lo suficientemente descriptivos para que el almacenamiento de éstas sea comprendido por cualquier persona que las necesite.

• Es necesario llevar un registro escrito que se puede llevar a cabo por medio de planillas, esto con el fin de optimizar el acceso a las imágenes clon virtuales.

**02**

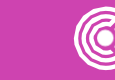

# **Pregunta de reflexión**

 $(\mathbf{C})$ **CONECTIVIDAD Y REDES. MANTENIMIENTO Y ACTUALIZACIÓN DE SOFTWARE EN REDES DE ÁREA LOCAL**

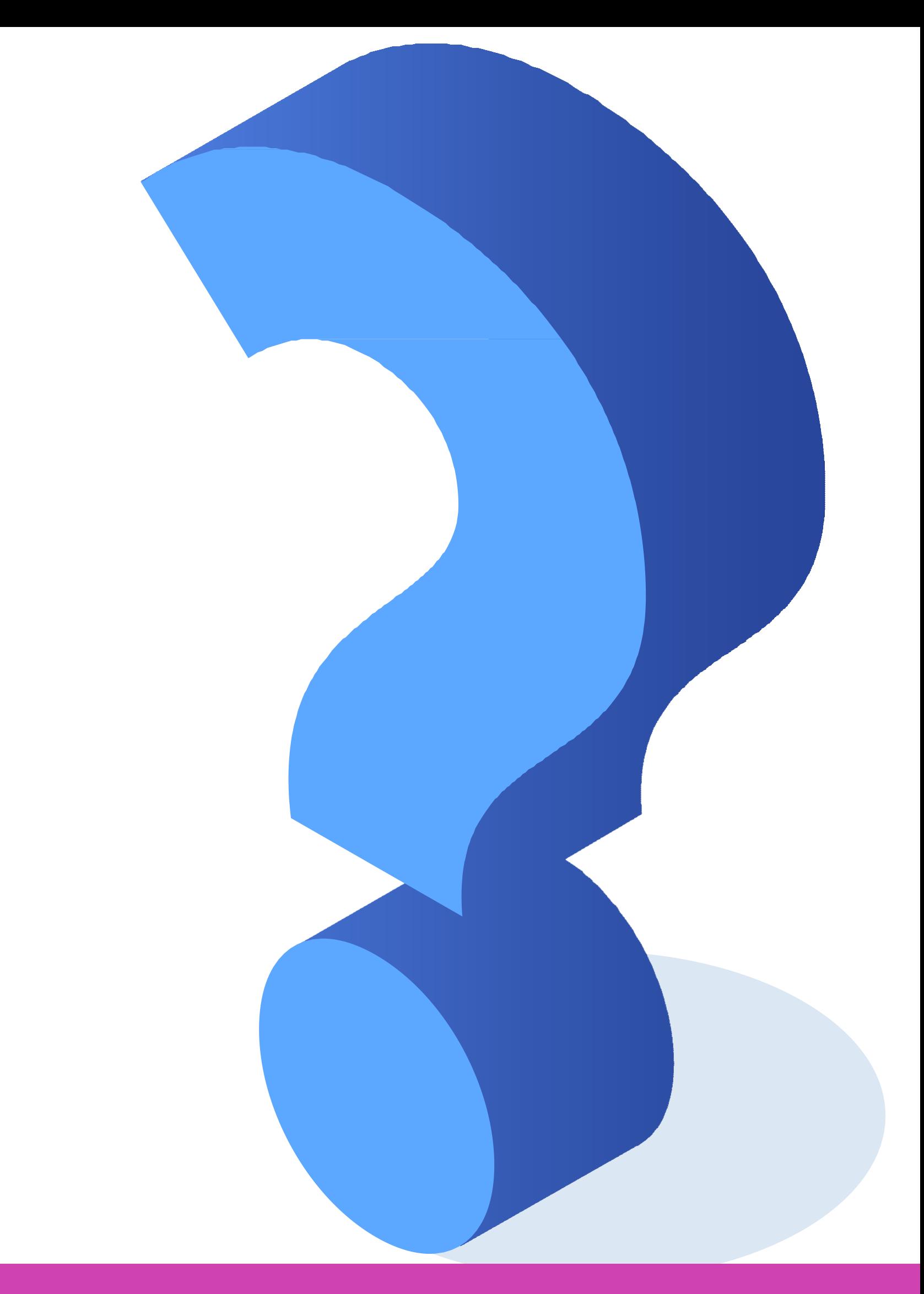

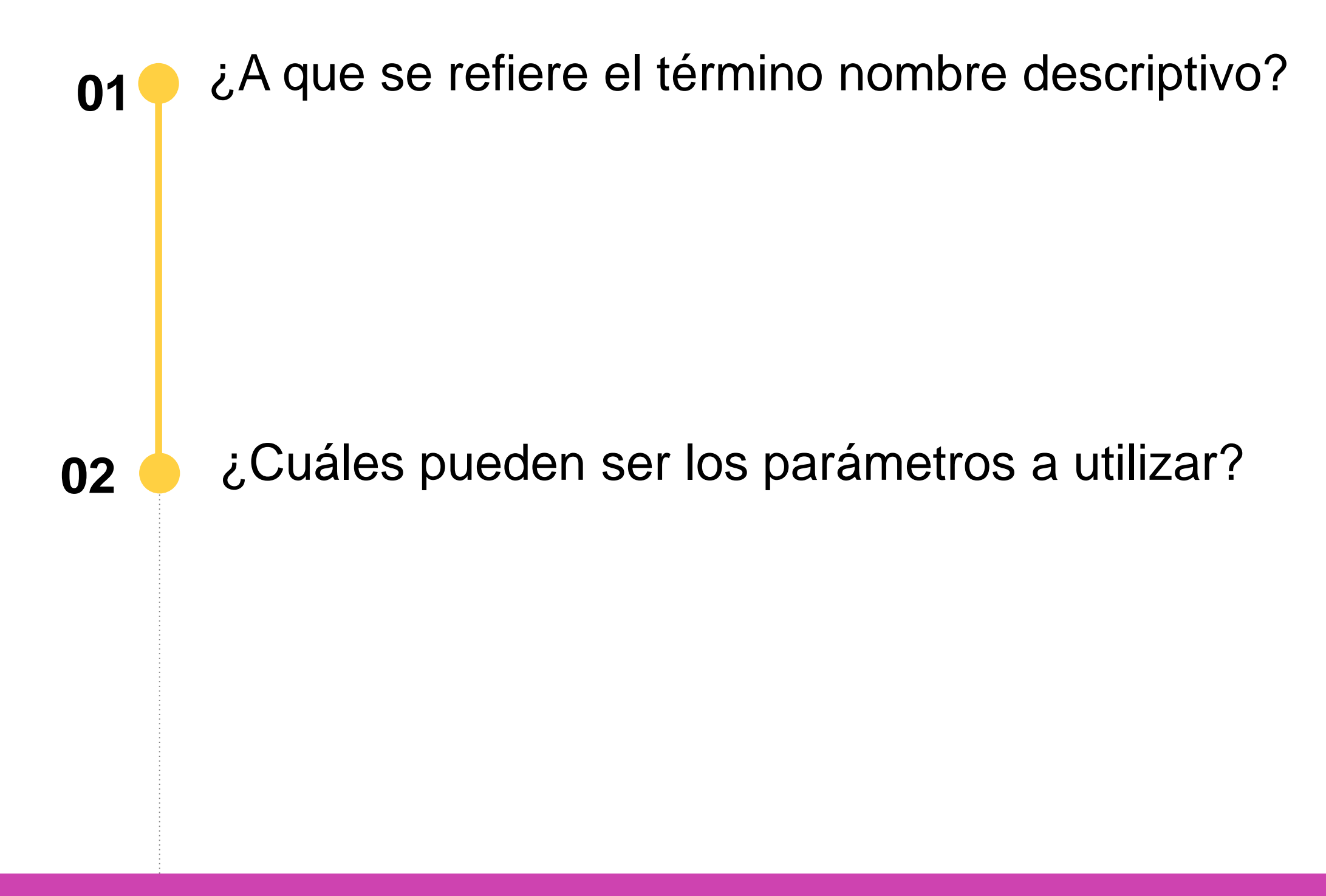

**CONECTIVIDAD Y REDES. MANTENIMIENTO Y ACTUALIZACIÓN DE SOFTWARE EN REDES DE ÁREA LOCAL**

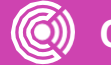

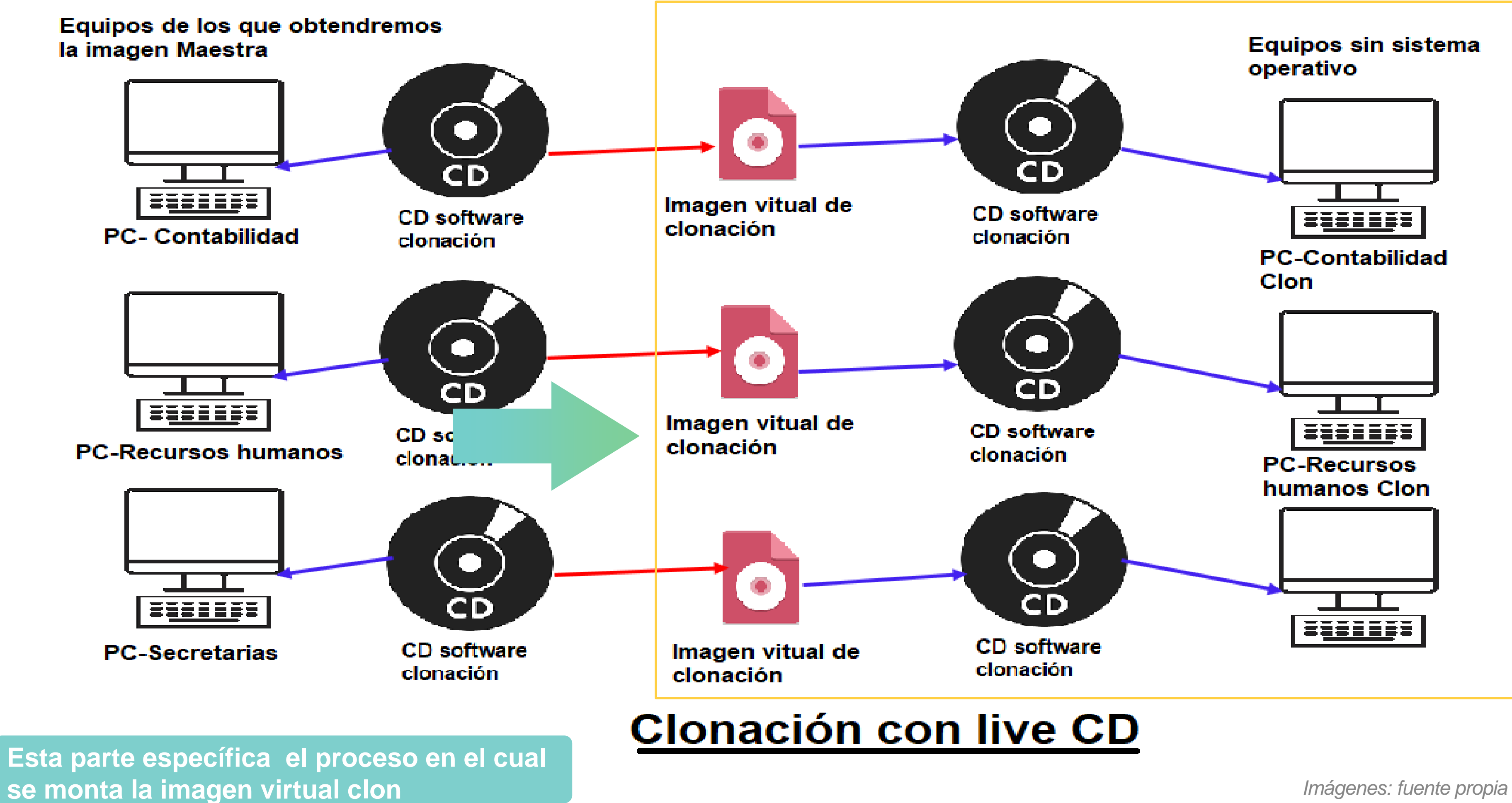

*Imágenes: fuente propia*

*Fuente imagen; http://www.carm.es/edu/pub/04\_2015/6\_1\_contenido.html*

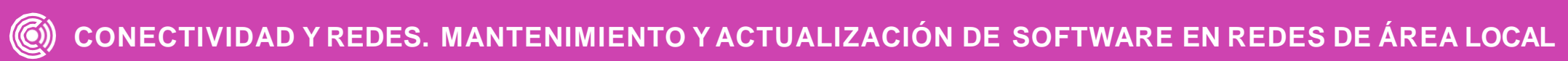

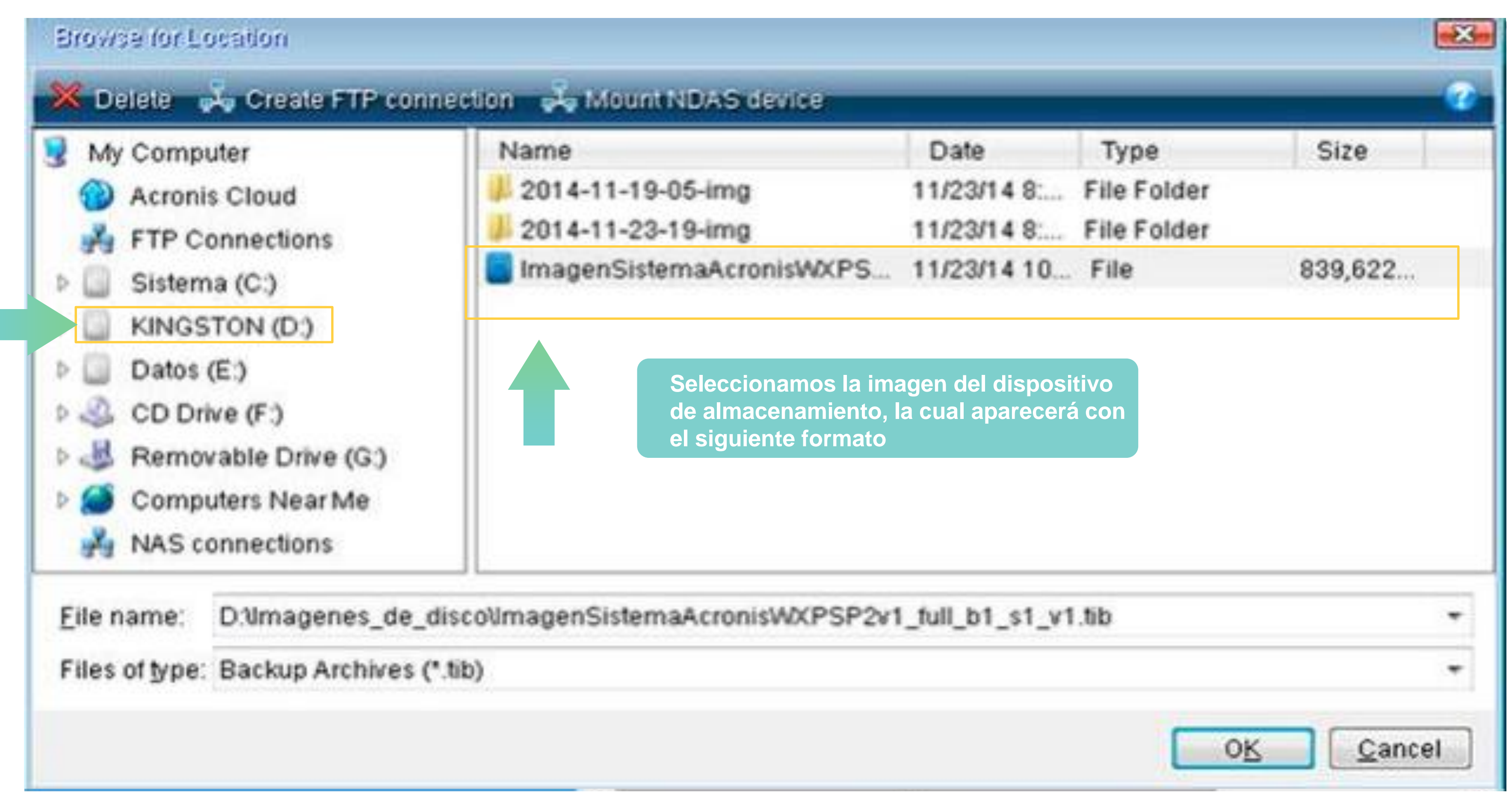

*Fuente imagen; http://www.carm.es/edu/pub/04\_2015/6\_1\_contenido.html*

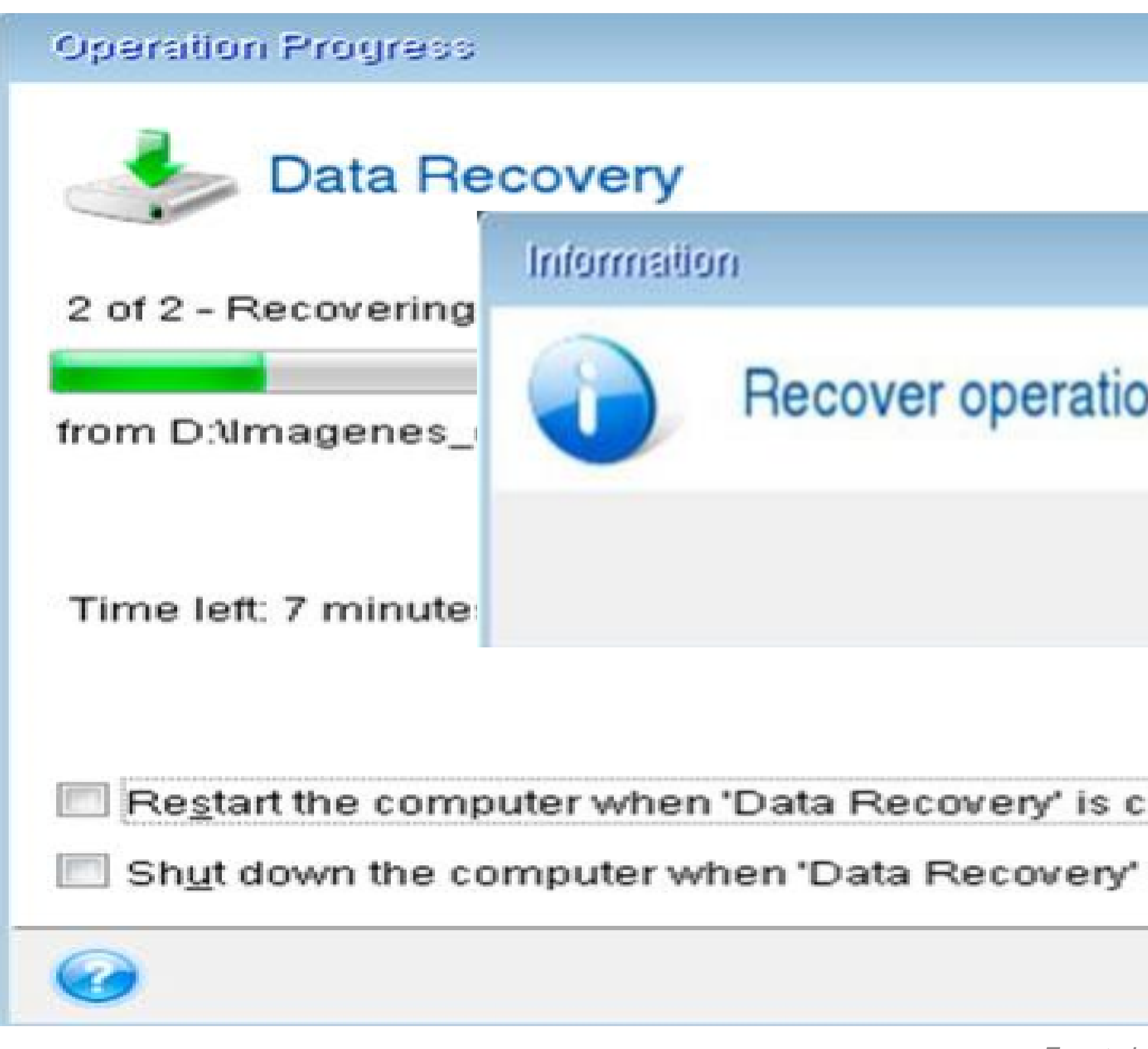

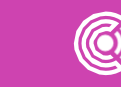

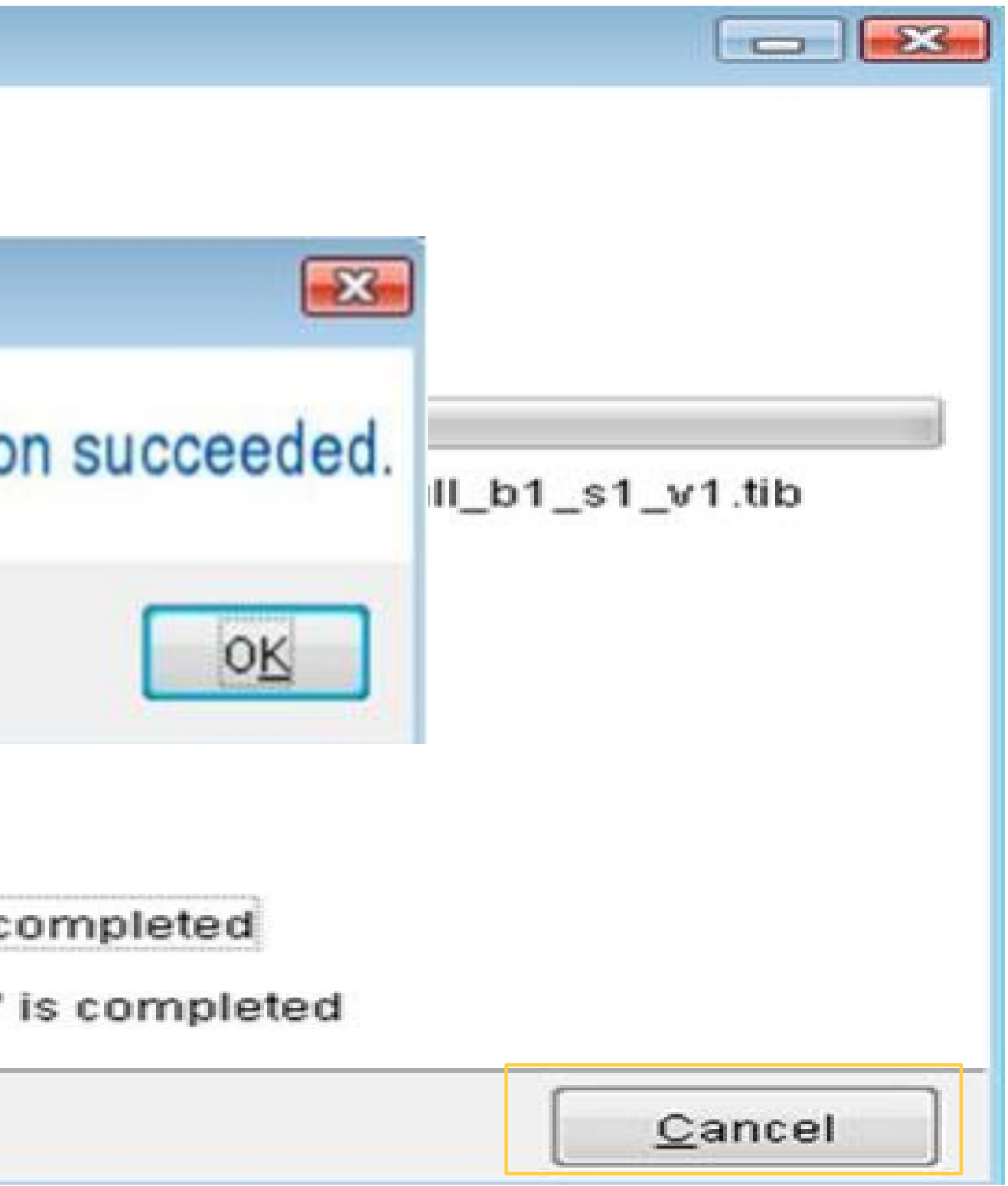

# **Resumen**

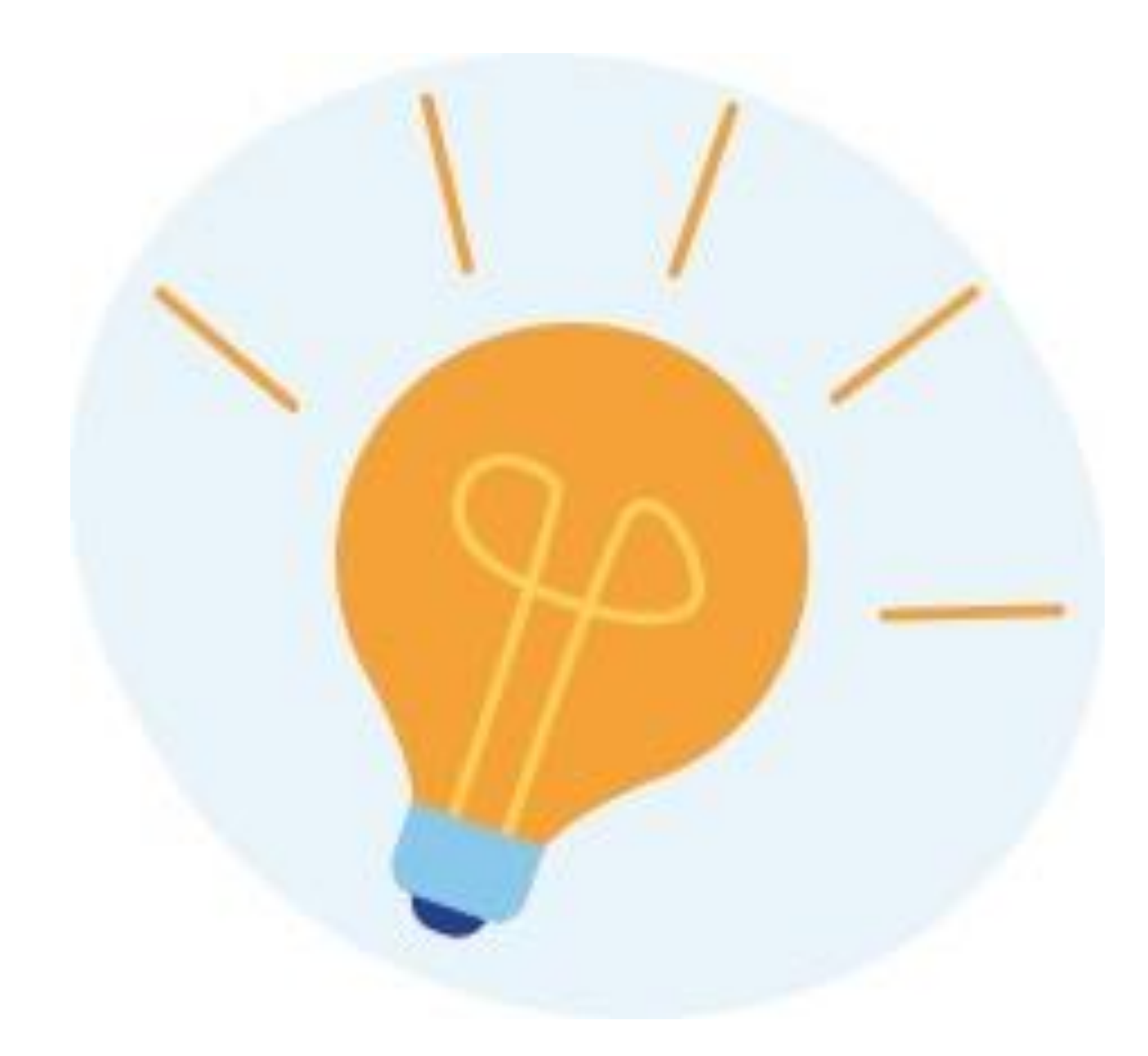

• El proceso de clonado requiere antes de montar la imagen virtual clon que entendamos el perfil del computador que será clonado y mantener un almacenamiento ordenado de las imágenes clones.

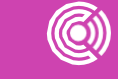

### **Ticket de salida**

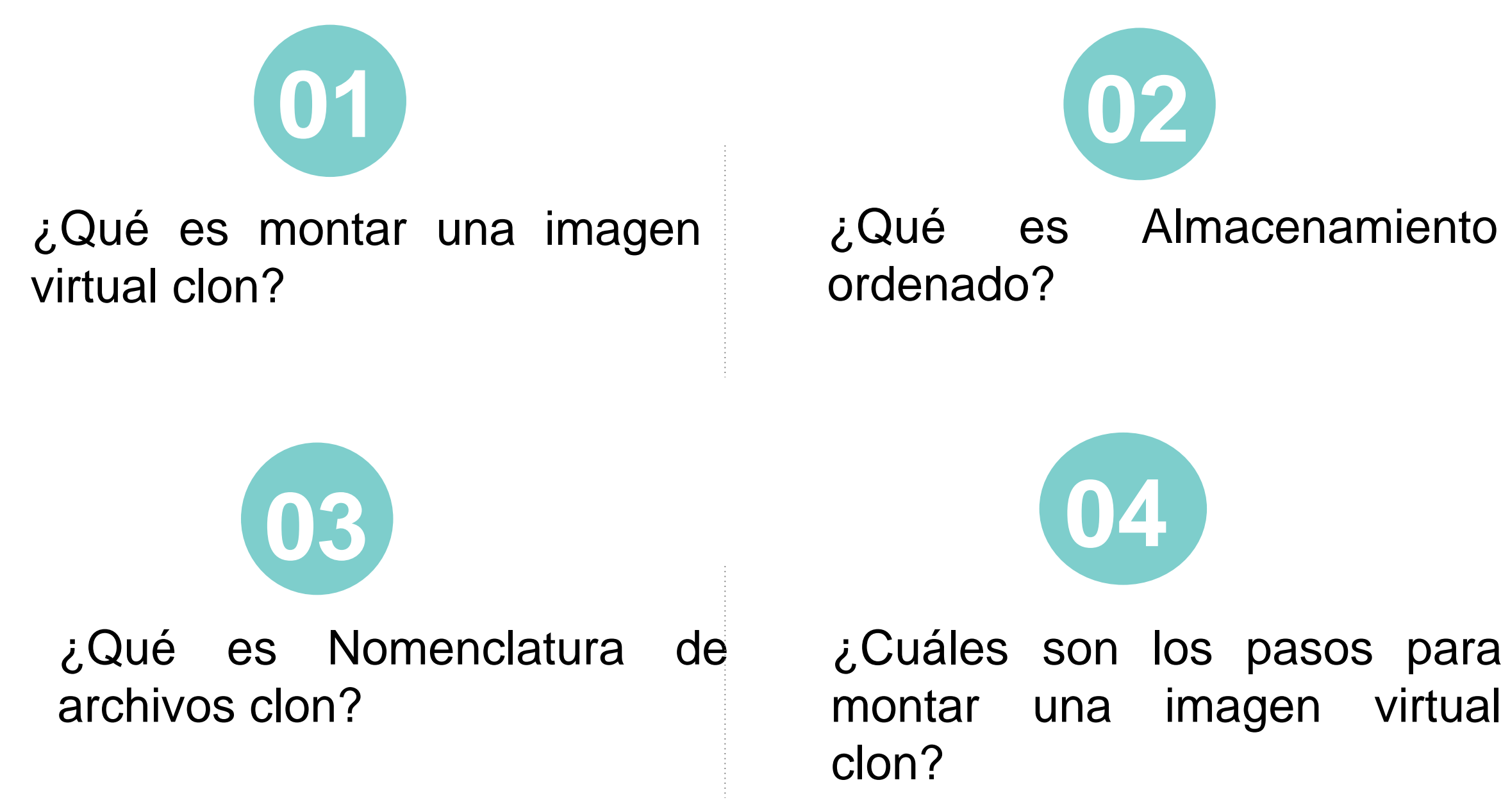

**A través de un mapa conceptual** responde las siguientes preguntas:

# **Pregunta de reflexión**

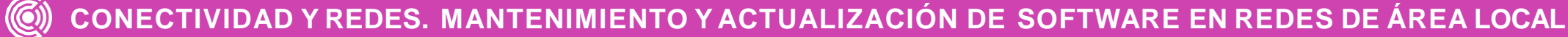

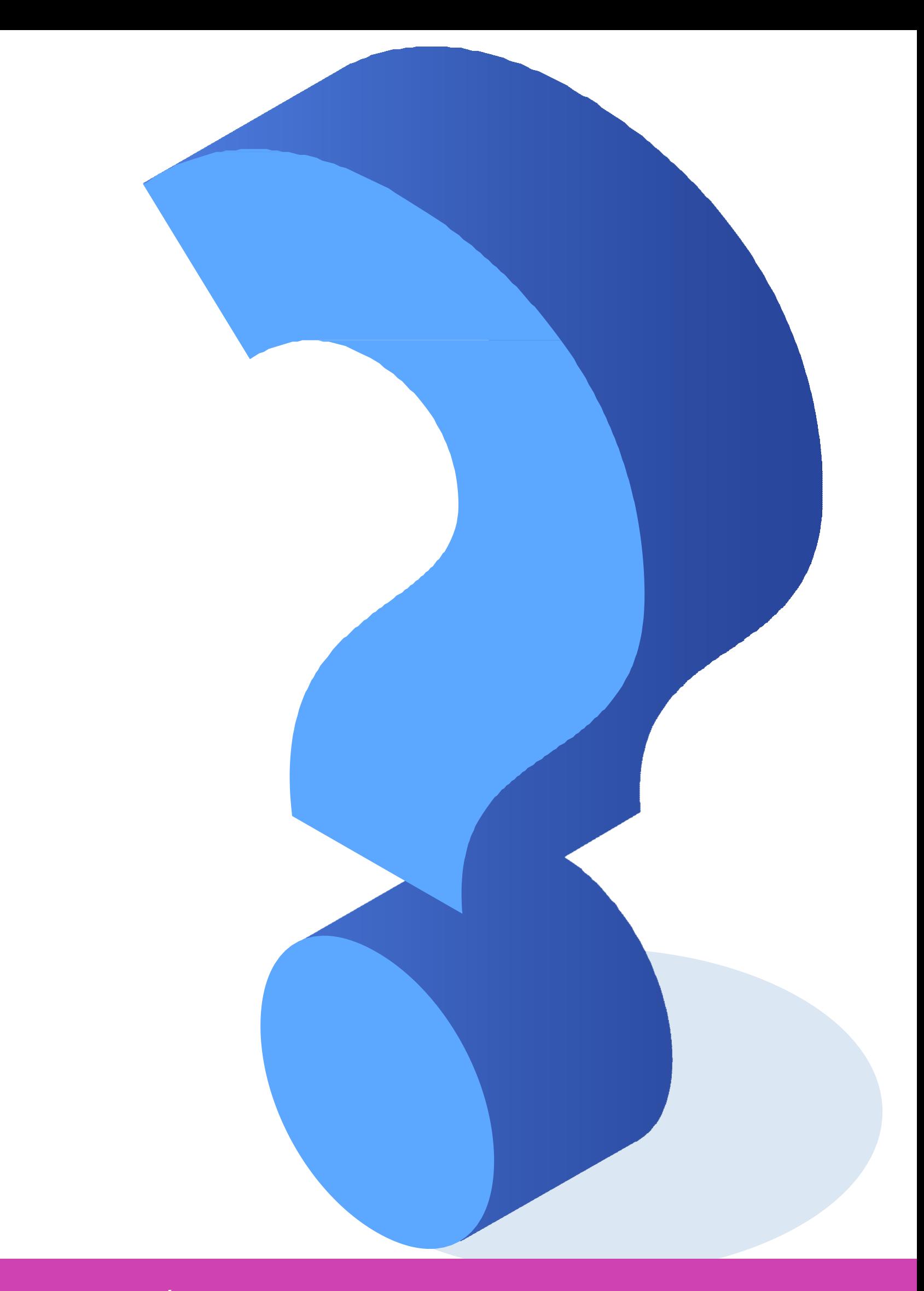

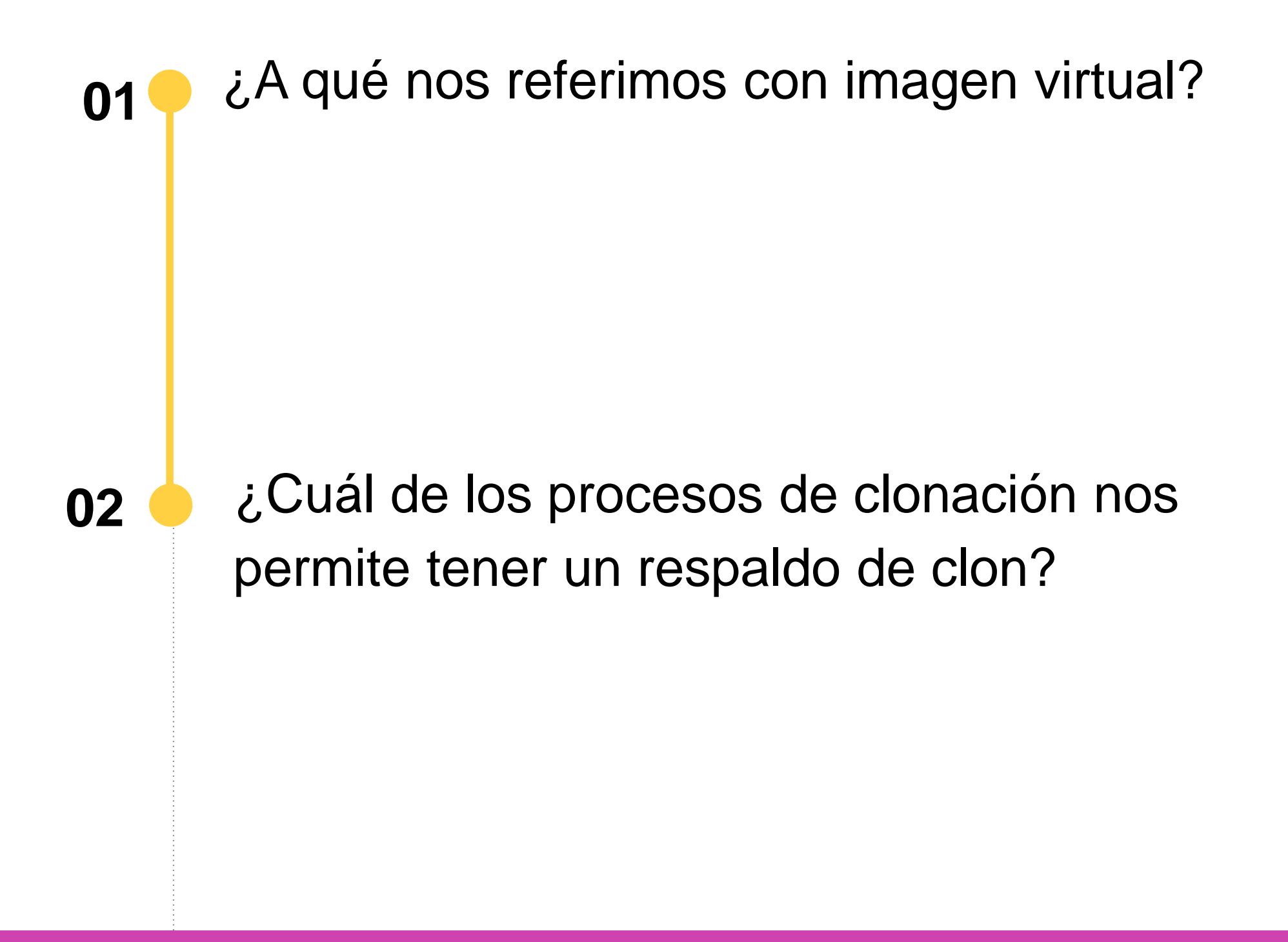

### **Referencias**

<https://www.soporteenlaweb.com/clonar-disco-duro-con-acronis-true-image-hd/>

<https://es.easeus.com/backup-recovery/clone-hard-drive.html>

<https://www.acronis.com/es-mx/homecomputing/thanks/acronis-true-image-2021/>

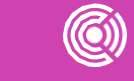